**Soru:** Bilgisayar ağları kullanıldığı yerlere 2 örnek veriniz. **Cevap:** okul, hastane, banka, kütüphane

**Soru:** Bilgisayar ağları kulanım amaçlarından 2 tanesini yazınız. **Cevap:**

Dosya Paylaşımı Çevre Birimleri Paylaşımı İletişim Kurmak Birlikte oyun oynamak

**Soru:** Modem nedir? Kısaca açıklayınız.

**Cevap:** Bilgisayarların telefon hattı üzerinden İnternet"e bağlanmasını sağlayan, analog sinyalleri dijital sinyale ve dijital sinyalleri anaolog sinyale çeviren elektronik cihaza modem denir.

*"internet", "www", "e-posta", "url", "meb.k12.tr", "gov", "edu", "info", "org", "com","net","pop-up", "http", "hosting", "siber", "tr", "spam", "çevrim içi – online", "çevrim dışı – offline", ""Virüs", "Profil", "modem", "@"*

**Soru:** Yukarıda verilen terimlerinden 3 tanesini seçerek açıklamasını yapınız. **Cevap:**

**İnternet:** Dünyadaki tüm bilgisayarları birbirine bağlayan, elektronik bir iletişim ağıdır. **www:** (World Wide Web: Dünya çapında ağ) Dünyadaki bilgisayarların birbirleri ile iletişim kurabildikleri büyük bir ağdır Tüm web sitelerinin adresleri, "www." ile başlar. Bu ağa kısaca 'web' de deriz.

**E-posta:** İnternet üzerinden gönderilen elektronik mektup, e-mail.

**URL:** (Uniform Resource Location: Düzgün Kaynak Bulucu) Web sitelerinin, internetteki yerini belirleyen bağlantı adreslerine verilen isimdir. Her web sayfası, kullanıcılarının ulaşması için bir bağlantı adresine yani bir URL'ye sahiptir.

**meb.k12.tr:** Eğitim kurumlarından, ilkokul, ortaokul ve liselerin kullandıkları alan uzantısıdır.

**Gov:** Devlet kurumlarının web adreslerinde kullandıkları alan uzantısıdır. Örnek: [www.meb.gov.tr](http://www.meb.gov.tr/)

**Edu:** Üniversitelerin, web adreslerinde kullandıkları alan uzantısıdır. Örnek: [www.anadolu.edu.tr](http://www.anadolu.edu.tr/)

**İnfo:** Bilgi içerikli sitelerin web adreslerinde kullandıkları alan uzantısıdır.

**Org:**Kar amacı gütmeyen vakıf ve dernek gibi kuruluşların web adreslerinde kullandıkları uzantıdır.

**Com:** Özel Şirketlerin web adreslerinde kullandıkları alan uzantısıdır.

**Net:** İnternet hizmeti sağlayan firmaların web adreslerinde kullandıkları alan uzantısıdır.

**Pop-up:** İnternette gezinirken aniden açılan küçük pencere uygulamalarıdır. İstersek, bilgisayarımızda pop-up uygulamalarını engelleyebiliriz.

**http:** (Hyper Text Transfer Protocol: Yüksek metin yollama sözleşmesi) İnternet sitelerinin açılmasını sağlayan komutlar http ile iletilir. İnternet adreslerinin önüne "http://" yazılarak, web sitesinin açılması sağlanır.

**Hosting:** Web site içeriklerinin, internette görünebilmesi için sürekli internet bağlantısına sahip yerlerde tutulması gerekir. Böylece, her zaman web sitelerine ulaşabiliriz. İşte bu sisteme hosting denir.

**Siber:** İnternet ile ilgili olan durumlar için kullanılır. Örneğin, siber dünya, siber zorbalık, siber tuzaklar vb.

**Kablosuz Ağ**: İnternete bir kablo ihtiyacı olmadan, radyo frekansı kullanarak bağlanmamızı sağlayan ağ sistemdir.

**Tr:**İnternette Türkiye"ye ait olan ülke kodudur.

**Spam:** İnternette, isteğimiz dışında aldığımız, kimin gönderdiği belli olmayan e-postalardır. Çoğunlukla spam maillerin (iletilerin) amacı, reklam yapmak ya da bilgisayara virüs bulaştırmaktır.

**Arama Motoru:** internette arama yaptığımız web siteleridir. Yazdığımız sözcüklerin geçtiği tüm web sitelerini listeler ve bilgiye hızlı ulaşmamızı sağlar. Örneğin, [www.google.com.tr](http://www.google.com.tr/)

**Çevrim içi/Online:** İnternette bir sitenin aktif olarak çalışması ya da kişilerin internette ulaşılabilir olması durumudur. Eğer arkadaşımız, çevrim içi yani online görünüyor ise; arkadaşımızın internete bağlı olduğunu anlarız.

**Çevrim dışı /Ofline:** İnternette bir sitenin çalışmaması ya da kişilerin internette aktif olmaması durumudur. Eğer arkadaşımız, çevrim dışı yani offline görünüyor ise; arkadaşımızın o an internete bağlı olmadığını anlarız.

**@:** E-posta adresimizi yazarken, ismimizden sonra kullandığımız işarettir. Örnek: [muratkadiryetkin@gmail.com](mailto:muratkadiryetkin@gmail.com)

**Virüs:** Bir bilgisayardan diğerine yayılan ve bilgisayarı olumsuz etkileyen yazılım programlarıdır.

**Modem:** Bilgisayarın, internete bağlanmasını sağlayan cihazdır.

**Profil:** E-posta ya da sosyal medya sitelerinde oluşturduğumuz ve kendimiz ile ilgili bilgilerin olduğu kişisel sayfalardır. Örneğin profil sayfamıza, adımızı-soyadımızı yazabilir ve profil fotoğrafımızı koyabiliriz. Belirlediğimiz profil sayfası ile internete giren diğer insanlar bizi tanır.

*NOT: Yukarıda yazan terimlere ve 1. Dönem kullanılan metaryellere aşağıdaki linkten ulaşabilirsiniz. [https://tegm.meb.gov.tr/meb\\_iys\\_dosyalar/2017\\_10/03110826\\_1.Donem-](https://tegm.meb.gov.tr/meb_iys_dosyalar/2017_10/03110826_1.Donem-Materyalleri-.pdf)[Materyalleri-.pdf](https://tegm.meb.gov.tr/meb_iys_dosyalar/2017_10/03110826_1.Donem-Materyalleri-.pdf)*

**Soru:** Okulumuz web sitesi adresini aşağıya yazınız. **Cevap:** <https://afetinanoo.meb.k12.tr/>

**Soru:** Derslerde en çok kullandığınız web sitelerinden 2 tanesinin adresini aşağıya yazınız. **Cevap:**

[www.eba.gov.tr](http://www.eba.gov.tr/) [https://afetinanoo.meb.k12.tr](https://afetinanoo.meb.k12.tr/) [https://www.google.com](https://www.google.com/) [https://www.ozgurseremet.com](https://www.ozgurseremet.com/)

**Soru:** http://www.eba.gov.tr/ üzerinden yaptığınız veya yapabileceğiniz çalışmalara bir örnek veriniz.

**Cevap:** Öğrenci tarafından oluşturulacak özgün cevap beklenmektedir.

**Soru:** Yazılı ve Basılı İletişim Araçları – Sözlü İletişim Araçları – Görüntülü ve Sesli İletişim Araçlarına 1 örnek yazınız.

**Cevap:** Yazılı ve Basılı İletişim Araçları – Kitap, Dergi, Gazete, Afiş vb Sözlü İletişim Araçları – Radyo, Telefon, mp3Çalar Görüntülü ve Sesli İletişim Araçları – Televizyon, Bilgisayar, Tablet vb

**Soru:** Aşağıda verilen kutucuklar içerisine sanal ortamda iletişim kurmanın olumlu ve olumsuz etkilerine bir örnek veriniz.

**Cevap:**

Olumlu – Daha hızlı iletişim sağlar, uzaktaki kişilerle görüşebilmemizi sağlar vb.

Olumsuz – Kötü niyetli kişiler tarafından dolandırıcılık için kullanılabilir.

**Soru:** Murat öğretmen kızının fotoğrafından kocaman bir tablo yaptırmak istemiş fakat baskı yapacak kişi resmi büyüttüğünde resim kalitesinin bozulduğunu söylemiştir. Bu durumun sebebi ne olabilir?

## **Cevap:**

Bitmap: Bitmap resimler piksel adı verilen noktalardan oluşmaktadır. Bu nedenden dolayı bitmap resimler büyütüldüklerinde bozulma yaşanır.

Vektör: Kare, üçgen, dikdörtgen gibi eğri ve çizgileri kullanarak ortaya çıkarılan resimlerdir. Bu tür çizimler, resim büyütüldüğünde herhangi bir bozulmaya uğramazlar. Bu bilgilerden faydalanarak yorumda bulunulması beklenir.

**Soru:** Fotoğraf ve Çizim arasındaki farkı açıklayınız?

## **Cevap:**

**Fotoğraf:** Dijital olan veya dijital olmayan makinelerle çektiğimiz görüntülere fotoğraf denir. **Çizim:** Fırça, kalem, boya veya bilgisayar ile yapılan çizimlere resim ya da çizim denir. Tanımları verilen ifadeler ile arasındaki farkın söylenmesi beklenmektedir. Fotoğraf çekilir anın görüntüsüdür, çizim ise yapılır.

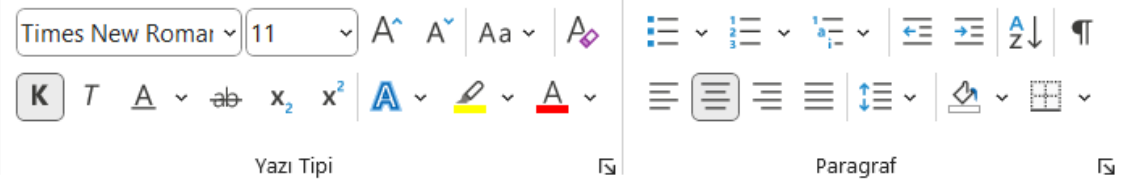

**Soru:** Yukarıda Kelime İşlemci Programında en çok kullanılan araçlar verilmiştir. Bu araçlardan 5 tanesini belirleyerek ok çıkarıp ne işe yaradıklarını çıkardığınız okların ucuna yazınız.

**Cevap:** Öğrenci tarafından oluşturulacak. Microsoft Word programı açılarak bu araçlar üzerine mouse ile gelinip beklendiğinde ne işe yaradıkları ile ilgili kısa bilgiler çıkmaktadır.

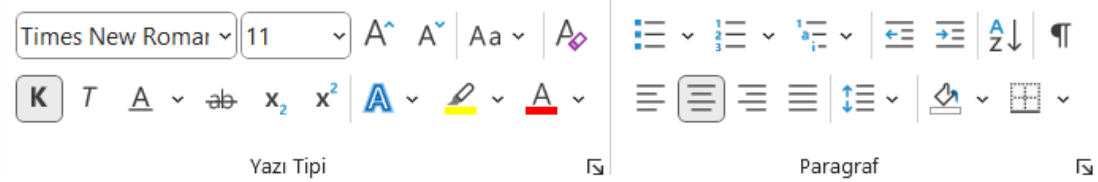

**Soru:** Komşunuz evini kiraya vermeye karar vermiş cama asmak için bir A4 sayfa üzerine "KİRALIK DAİRETELEFON" şeklinde bir ilan yazarak cama asmak istemektedir. Microsoft Word programında yazıyı yazmış fakat A4 sayfayı kaplayacak şekilde büyütememiş ve süsleyememiştir. Sizden yardım istediğinde yukarıdaki araç çubuğundan hangilerini kullanarak bu yazı üzerinde neler yapardınız. Kullanacağınız araçları ve yapacağınız işlemleri kısaca anlatınız.

**Cevap:** Öğrenci tarafından oluşturulacak.

Robotik kodlama nedir? Robotik kodlama, robotların hareketlerini ve işlevlerini kontrol etmek için programlama dilleri kullanarak kod yazmayı içeren bir alandır. Günümüzde endüstriyel robotlar; sağlık, tarım, enerji, savunma ve güvenlik başta olmak üzere pek çok sektörde, giderek daha sık kullanılmaya başlandı.

**Soru:** Bir öğrenci Robotik Kodlama hakkında araştırma yapmış bulduğu bilgiyi Microsoft Word programına kopyala yapıştır yaparak eklediğinde yukarıdaki görüntü oluşmuştur. Bu bilgileri düzenleyip süsleyerek öğretmenine teslim etmek istemektedir.

Bu öğrenci sizden yardım isterse hangi düzenlemeleri yapmasını önerirsiniz. En az 3 maddede açıklayınız.

**Cevap:** Öğrenci tarafından oluşturulacak.

*Kelime İşlemci Yazılımları Doküman oluşturma, depolama, görüntüleme, metinleri düzenleme, yazıcıdan çıktı alma gibi birçok imkânı sunan yazılımlardır.* **Soru:** Açıklaması verilen bu yazılımlara 2 örnek veriniz.

**Cevap:** Microsoft Word

Google Dökümanlar LibreOffice

**Soru:** Öğretmeniniz sizden bir konuyu araştırarak sınıfta diğer arkadaşlarınıza anlatmanızı istemiştir.

A öğrencisi: Kelime İşlemci programına bulduğu bilgileri ekleyerek oluşturduğu belgeyi etkileşimli tahtadan açarak konuyu anlatmıştır.

B öğrencisi: Sunu programı kullanarak oluşturduğu belgeyi etkileşimli tahtadan açarak konuyu anlatmıştır.

Tüm sınıf B öğrencisinin hazırladığı belgeyi daha çok beğenerek daha iyi anladıklarını ifade etmiştir. Bu durumun sebepleri neler olabilir. En az 2 madde ile açıklayınız.

- **Cevap:**
	- Sunu programlarında sayfalar arası geçişler ve animasyonlar eklenerek daha fazla dikkat çekilmiş olabilir.
	- Sunu programında etkileşimli içerikler eklenmiş olabilir.
	- Sunu programı müzik video gibi daha fazla dikkat çekecek içerikleri desteklemektedir.
	- Öğrencinin vereceği makul ve mantıklı cevaplar beklenmektedir.

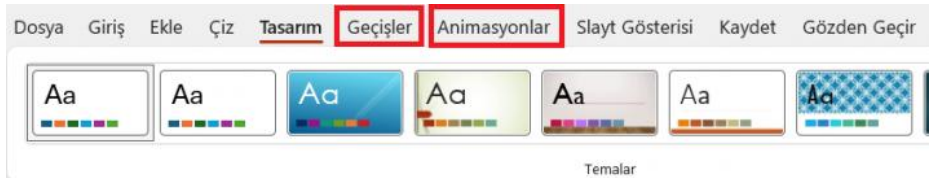

**Soru:** Yukarıda sunum programı menüleri verilerek Geçişler ve Animasyonlar menüsü işaretlenmiştir. Bu iki menünün birbirinden farkını açıklayınız.

**Cevap:** Geçişler menüsü sayfalar arasındaki geçişlere efekt vermek için kullanılırken Animasyonlar menüsü herhangi bir sayfaya eklediğimiz yazı resim vb. elemanlara efekt eklemek için kullanılmaktadır.

Sunu Programları Projelerinizi, ürünlerinizi, ödevlerinizi veya anlatmak istediğiniz birçok şeyi resim, grafik, metin, ses ve görüntü gibi çoklu ortam içeriklerini kullanarak sunma programlarıdır **Soru:** Yukarıda açıklaması verilen bu yazılımlara 2 örnek veriniz. **Cevap:** Microsoft PowerPoint Google Slides LibreOffice

**Soru:** .com, .net, .org, .gov, .edu, .info, .meb.k12.tr uzantılarından en az iki tanesini seçerek açıklayınız.

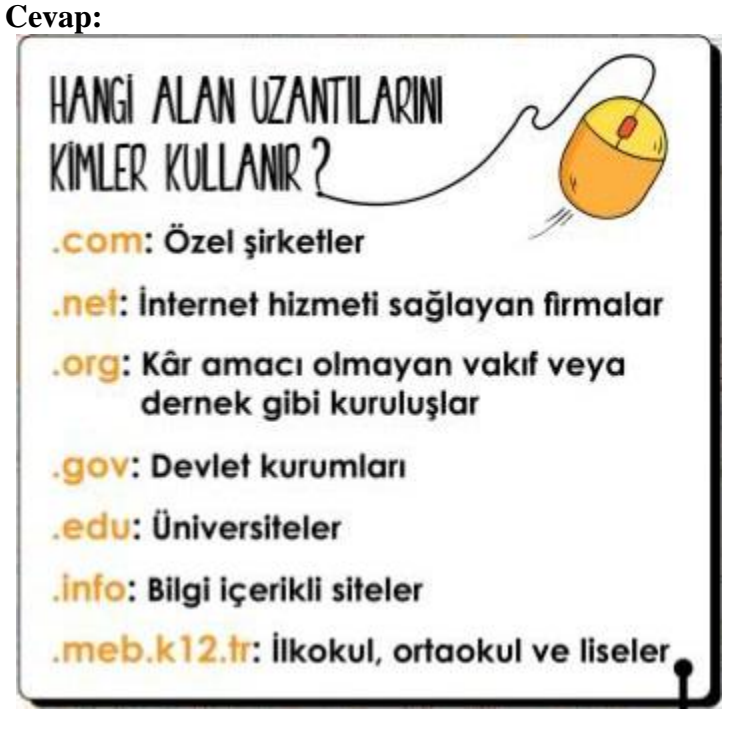

**Soru:** İnternette arama yaparken aradığımız bilgiye daha kolay ve daha hızlı şekilde ulaşmak için kullanabileceğimiz bazı ip uçları vardır. Bu ip uçlarından en az iki tanesini açıklayınız. **Cevap:** Ünite 9 içerisinde yer alan bilgilerden öğrencinin yazacağı makul ve mantıklı cevaplar kabul edilecektir.

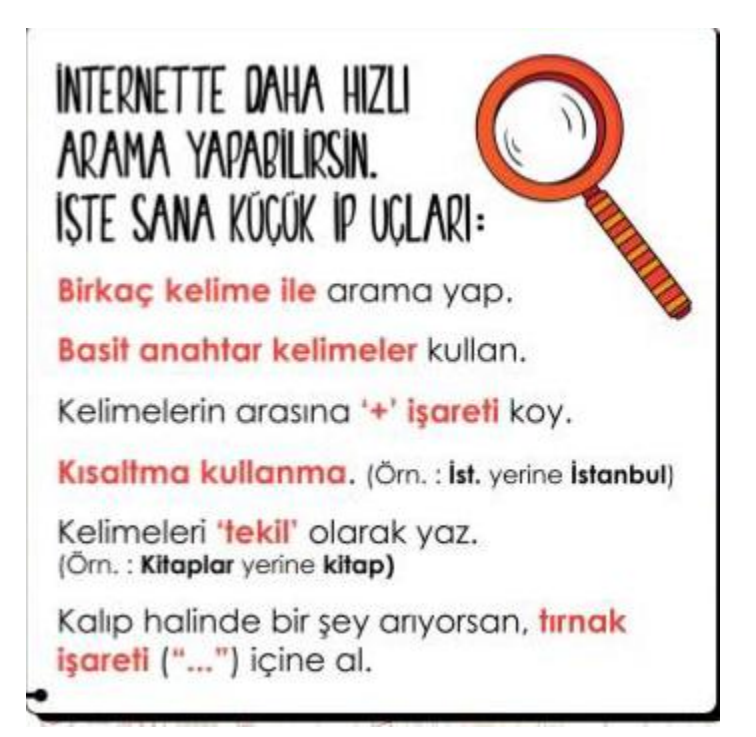

**Soru:** İnternette milyarlarca site yer almaktadır. Bu sitelerin hepsi güvenilir değildir. Bazı web siteleri insanları kandırmak gibi kötü amaçlarla kullanılmaktadır. Bazıları ise güvenilen sitelerin kopyasını yaparak insanları dolandırmak için üretilmiştir. Ayrıca bazı sitelerde doğru olmayan, yetkin olmayan kullanıcıların oluşturduğu içerikler vardır. Daha dikkatli bir internet kullanıcısı olmak ve kolay aldanmamak için bilmemiz gereken bilgiler vardır. Bu bilgileri kullanarak bir web sayfasındaki bilgilerin güvenli olup olmadığını nasıl anlayabiliriz? **Cevap: Aşağıda yer alan bilgiler kullanılarak öğrenciler tarafından makul ve mantıklı verilecek cevaplar beklenmektedir.**

## GUVENLIK KONTROL TESTI

Sitenin adresindeki alan uzantısı ile içeriği uyumlu mu? (Alan Uzantisi: '.org', '.edu', '.info', vb...)

Yazılarda dilbilgisi, yazım ve cümle yapıları doğru bicimde kullanılıyor mu?

İçeriği kimin yazdığı açık mı?

İceriğin ne zaman oluşturulduğunu gösteren bir tarih var mı?

Eğer varsa, fotoğraflar gerçek mi?

Sitedeki bütün bağlantılar çalışıyor mu?

Ulasabileceğin bir iletişim bilgisi var mı? (İletisim bölümlerini kontrol edin.)

Web sitesi bildiğin bir şirkete, kuruluşa veya kişiye mi ait? (Değilse "Hakkımızda" bölümüne göz atın.)

Web sitesi kişisel bilgilerini istiyor mu?

Sitede bedava hediyeler, ücretsiz indirebileceğin dosyalar ya da kazanacağını söyleyen yarışmalar VGI MI? (Varsa, yarışma kurallarını dikkatlice oku ve yarışmanın gerçek olup olmadığından emin ol.)